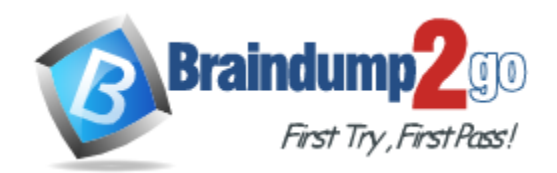

**Vendor:** EMC

**Exam Code:** E20-538

**Exam Name:** Network Attached Storage (NAS) Specialist

Exam

**Version:** DEMO

# **QUESTION 1**

You are creating an auto-extend file system. What would happen if you leave the Maximum Capacity option empty?

- A. File system would grow to the pool capacity limit.
- B. Data would be overwritten.
- C. File system would fail to auto-extend.
- D. Write I/Os would be saved in cache until more space is added.

#### **Answer:** A

#### **QUESTION 2**

You are asked by management to create a project directory and track the individual user consumption in this directory using Celerra quota features. No limits should be enforced. What would be part of an appropriate procedure to satisfy this requirement?

- A. Set up a user quota on the share; specify the limits with the keyword "none" in the CLI
- B. Set up a tree quota on the new directory; set up a user quota on the quota tree; specify the limits for the tree quota and user quota with a value of zero in the GUI
- C. Set up a tree quota on the new directory; leave the two fields specifying the limits for the quota tree and the user quota blank in the Unisphere GUI
- D. Set up a user quota on the file system (accommodating the new directory); specify the limits with the keyword "none" in the GUI

# **Answer:** C

#### **QUESTION 3**

Management asks you to set quota limits on a directory tree.

They want the default set to 500 MB with a possible overhead of 20%. They want to enforce these limits on the sum of the logical size of objects in that quota tree. What is part of the correct answer?

- A. Set the hard limit to 600 MB, and set the file size quota policy on the Data Mover.
- B. Set the hard limit to 600 MB, and set the file size quota policy on the file system.
- C. Set the hard limit to 500 MB, and set the file size quota policy on the file system.
- D. Set the hard limit to 500 MB, and set the blocksize quota policy.

#### **Answer:** A

#### **QUESTION 4**

You are running out of capacity on your Celerra, and additional storage is already on order. Meanwhile, which quota configuration would track user consumption?

- A. User quotas on the file system
- B. Group quotas on the tree
- C. Tree quotas on the file system
- D. User quotas on the tree

#### **Answer:** A

L

# **QUESTION 5**

Which conditions must be met before tree quotas can be enabled?

- A. File system and parent directories must exist, but the parent directory on which the tree quota is to be applied must already exist.
- B. File system and parent directories must exist, but the parent directory on which the tree quota is to be applied must not exist.
- C. Tree directory structure to be quoted must be populated with data.
- D. Tree directory structure to be quoted must be at the root of the file system.

#### **Answer:** B

#### **QUESTION 6**

Which statement describes the public network connection of a Celerra with a single Control Station?

- A. Comprised of a single physical Ethernet connection
- B. Is formed from dual redundant physical Ethernet connections
- C. Comprised of a virtual Ethernet EtherChannel connection
- D. Is formed from a virtual Ethernet LACP connection

#### **Answer:** A

#### **QUESTION 7**

Which feature on a Celerra unified storage system allows the back-end CLARiiON SPs to be available on the public network?

- A. Proxy Arp
- B. Static Arp
- C. Multi-homed
- D. LACP

#### **Answer:** A

#### **QUESTION 8**

What address ranges do the two Celerra internal networks use?

- A. 128.221.0.0 network with netmask 255.255.0.0 and 128.222.0.0 network with netmask 255.255.0.0
- B. 128.221.1.248 network with netmask 255.255.255.248 and 128.221.1.240 network with netmask 255.255.255.248
- C. 128.221.253.0 network with netmask 255.255.255.0 and 128.221.252.0 network with netmask 255.255.255.0
- D. 192.168.1.0 network with netmask 255.255.255.0 and 192.168.2.0 network with netmask 255.255.255.248

# **Answer:** C

#### **QUESTION 9**

L

Which Celerra Control Station Ethernet interfaces are used for the internal management

networks?

- A. eth0 and eth2
- B. eth1 and eth2
- C. eth0 and eth3
- D. eth1 and eth3

#### **Answer:** A

#### **QUESTION 10**

You are installing a Celerra gateway to an existing Symmetrix back end. Which statement describes the Fibre Channel connectivity from the Data Movers to the Symmetrix?

- A. Each Data Mover has dual direct connections to the Symmetrix.
- B. Each Data Mover has a dual fabric connection to a single Symmetrix FA port.
- C. Each Data Mover has dual fabric connections to the Symmetrix.
- D. Each Data Mover has two single direct connections into two Symmetrix FA ports.

**Answer:** C

L

★ Instant Download ★ PDF And VCE ★ 100% Passing Guarantee ★ 100% Money Back Guarantee

# **Thank You for Trying Our Product**

# **Braindump2go Certification Exam Features:**

- ★ More than 99,900 Satisfied Customers Worldwide.
- **★ Average 99.9% Success Rate.**
- ★ Free Update to match latest and real exam scenarios.
- ★ Instant Download Access! No Setup required.
- ★ Questions & Answers are downloadable in PDF format and VCE test engine format.

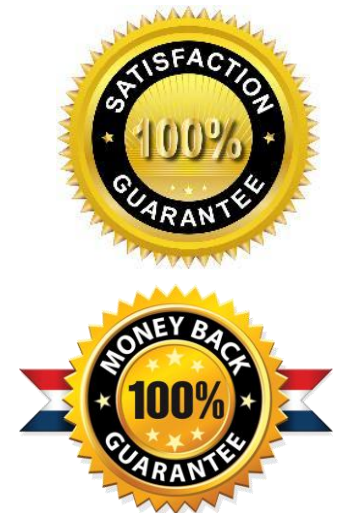

- ★ Multi-Platform capabilities Windows, Laptop, Mac, Android, iPhone, iPod, iPad.
- ★ 100% Guaranteed Success or 100% Money Back Guarantee.
- ★ Fast, helpful support 24x7.

L

View list of all certification exams: <http://www.braindump2go.com/all-products.html>

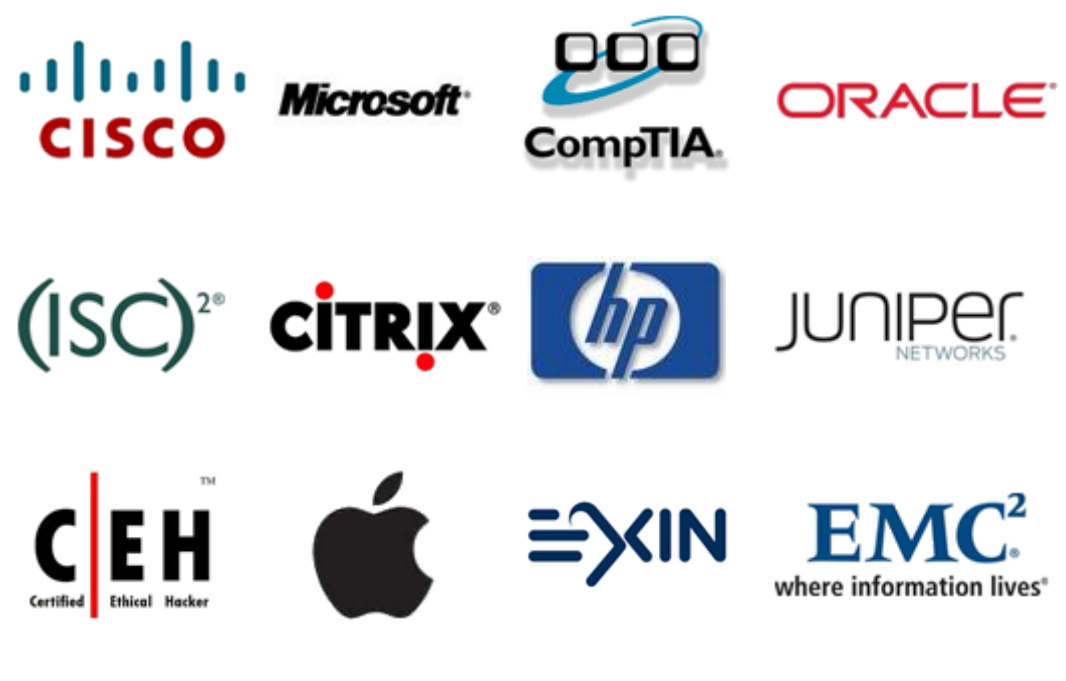

**10% Discount Coupon Code: BDNT2014**